## **Products How to add NCM via API?**

POST: http://www.nomedoseusite.com.br/api\_products\_others.php?action=add\_ncm

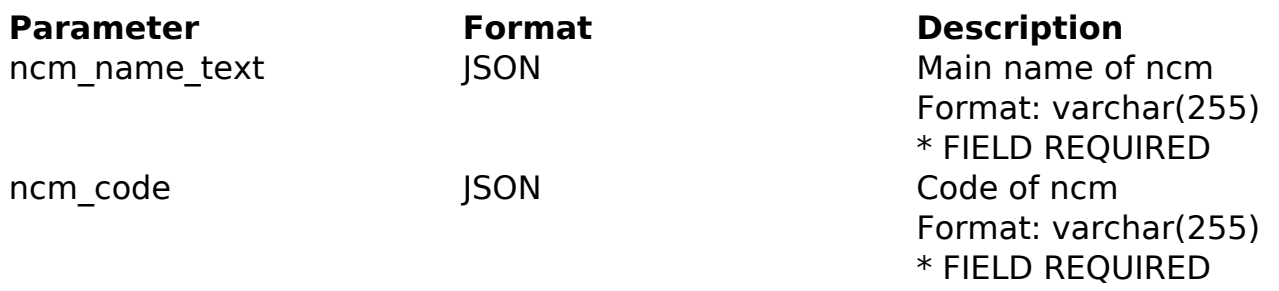

## PHP Sample

 // sample add ncm \$url = \$domain\_url . '/api\_products\_others.php?action=add\_ncm'; \$data = array("ncm\_name\_text" => "Main name of ncm", // Main name of ncm \* FIELD REQUIRED "ncm code" => "Code of ncm" // Code of ncm \* FIELD REQUIRED ); \$data\_string = json\_encode(\$data);  $$ch = curl_init(Surl);$  curl\_setopt(\$ch, CURLOPT\_CUSTOMREQUEST, "POST"); curl\_setopt(\$ch, CURLOPT\_POSTFIELDS, \$data\_string); curl\_setopt(\$ch, CURLOPT\_RETURNTRANSFER, true); curl\_setopt(\$ch, CURLOPT\_SSL\_VERIFYPEER, false); curl\_setopt(\$ch, CURLOPT\_HTTPHEADER, array( 'Content-Type: application/json', "Cache-Control: no-cache", 'Usuario1: ' . base64\_encode(\$usuario1), 'Senha1: ' . base64\_encode(\$senha1), 'Content-Length: ' . strlen(\$data\_string)) );  $$result = curl\_exec( $\xi$ ch);$ curl\_close(\$ch);

## **Products**

print\_r(\$result);

// sample add ncm eof

Return Error:

code message

Return Success:

code id message

Unique solution ID: #2065 Author: MFORMULA Last update: 2018-08-30 12:57

> Page 2 / 2 **(c) 2024 MFORMULA FAQ <info@mformula.net> | 2024-05-05 04:13** [URL: https://faq.mformula.net/content/181/1058/en-us/how-to-add-ncm-via-api.html](https://faq.mformula.net/content/181/1058/en-us/how-to-add-ncm-via-api.html)